## UNIX

2007 4 16 ( )

 $2$  $(m68k-as)$ 

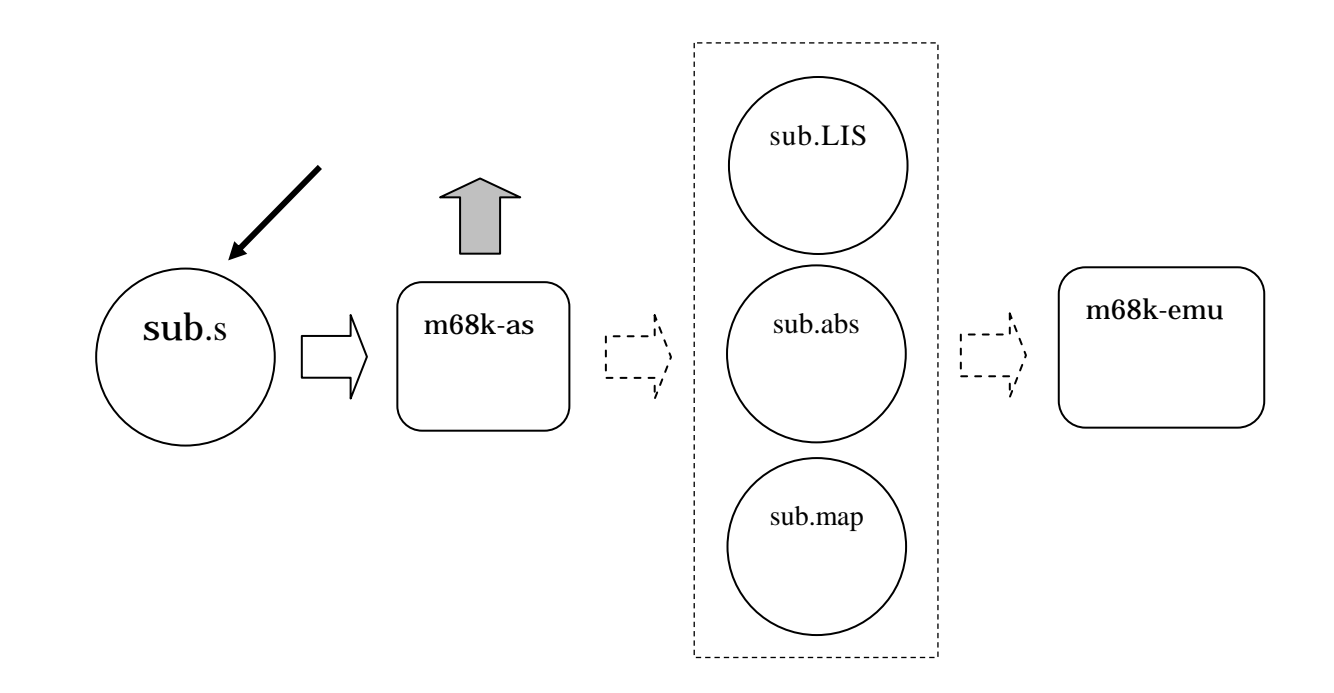

 $6.$ 

sub.s emacs

\$ **emacs sub.s &** Enter /\* sample program sub.s \*/  $\frac{1}{x}$  3  $\frac{1}{x}$  $\frac{1}{\sqrt{2}}$  \*/ .org 0x0000 .dc.l 0x5000 .dc.l start .org 0x0400

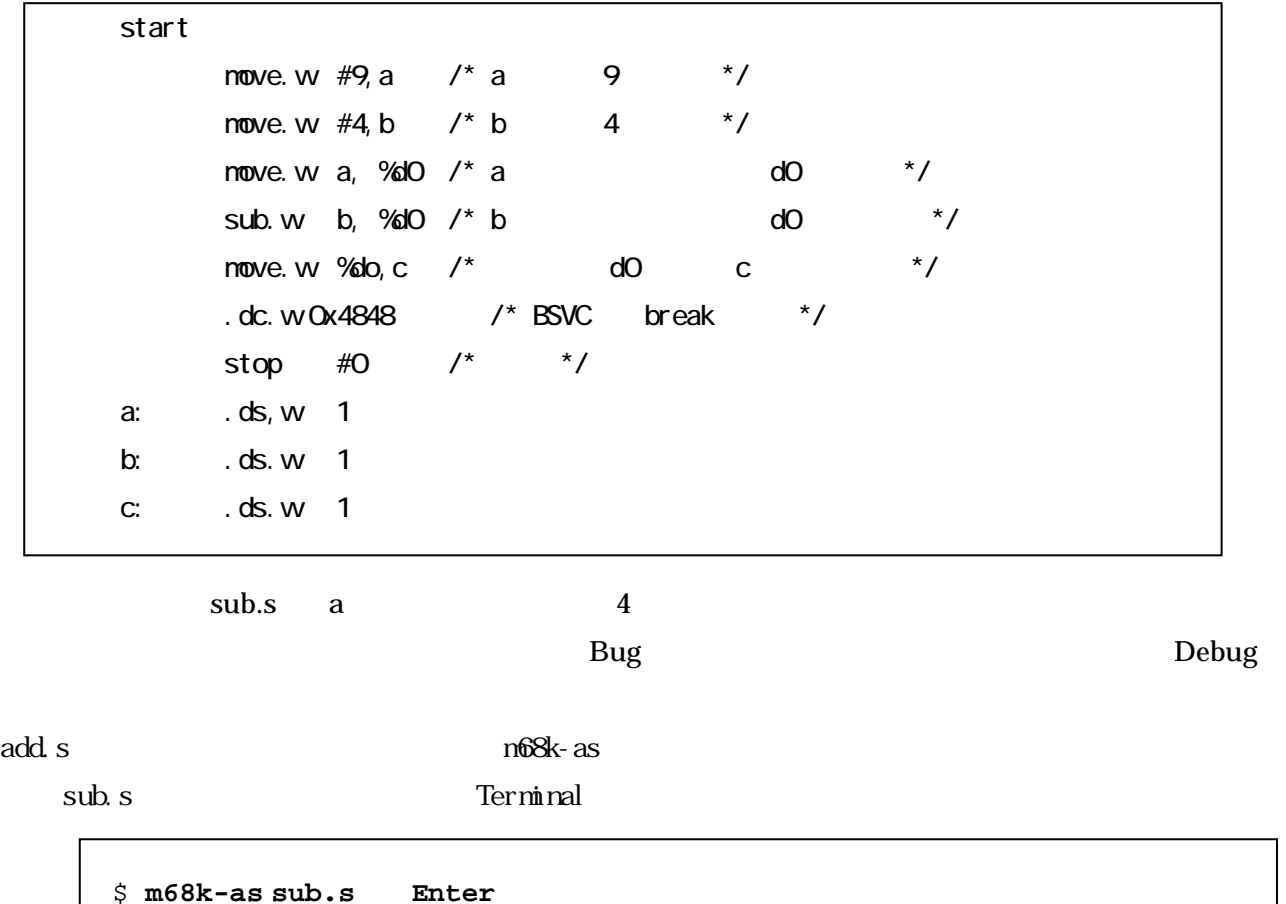

## $sub.s$

emacs sub.s

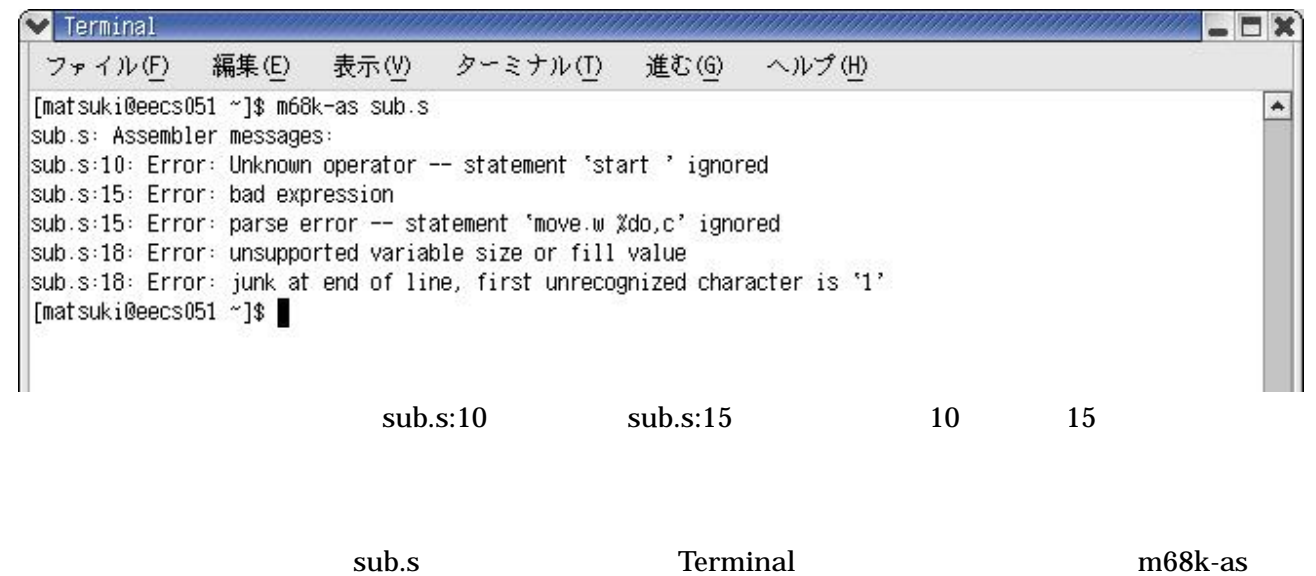

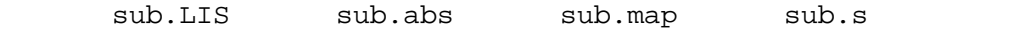

## m68k-emu

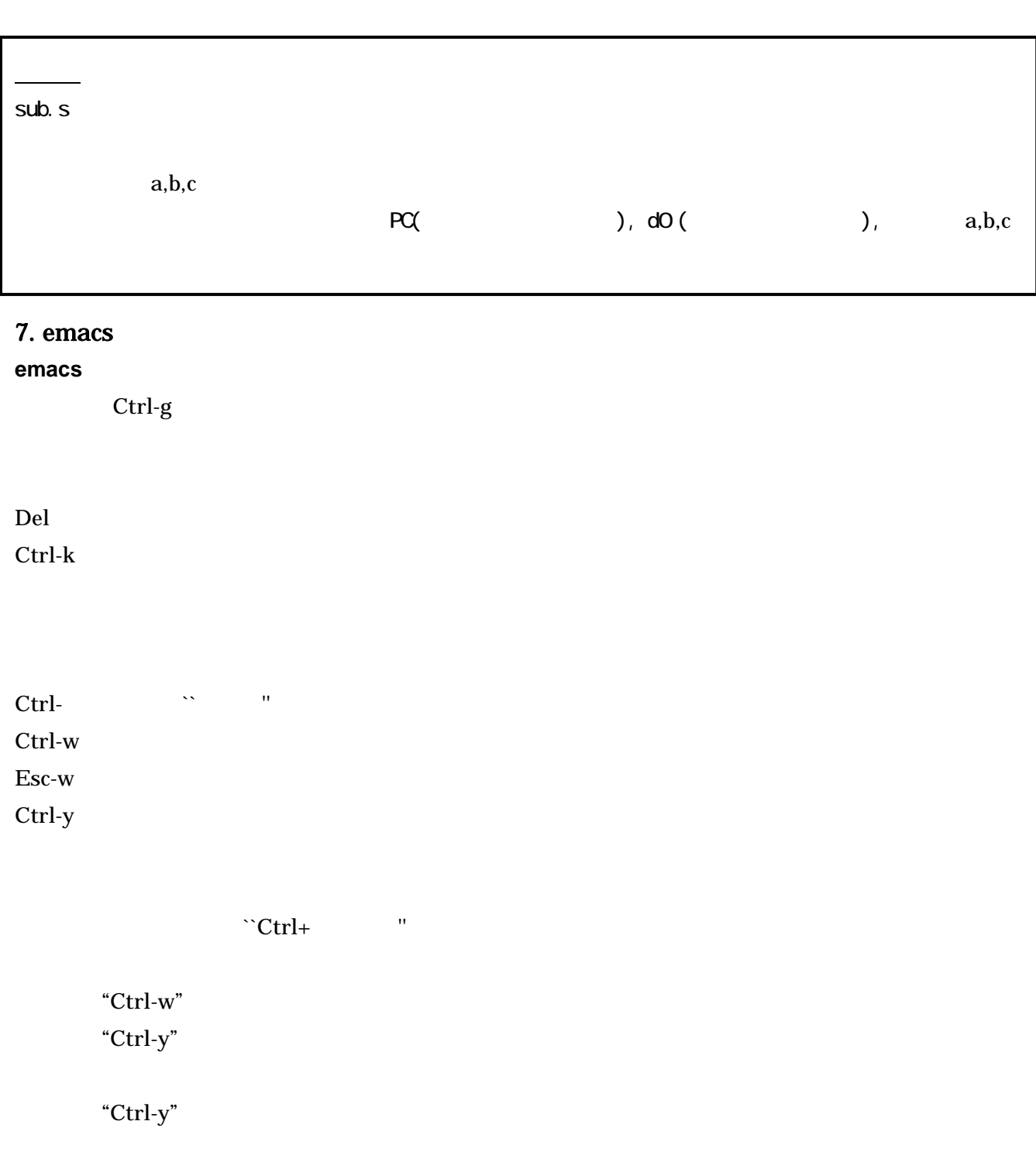

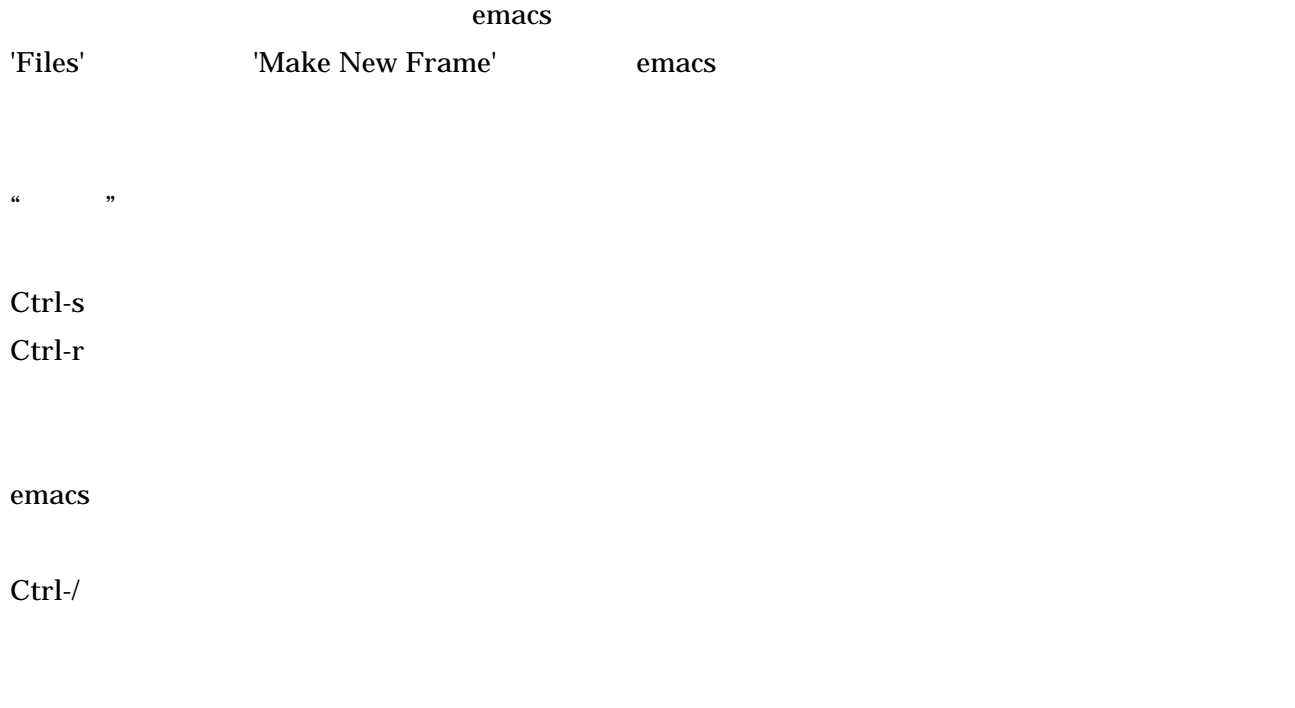

Web : http://www.db.is.kyushu-u.ac.jp/kaneko/as/index.html